## Cameraderie Page 1

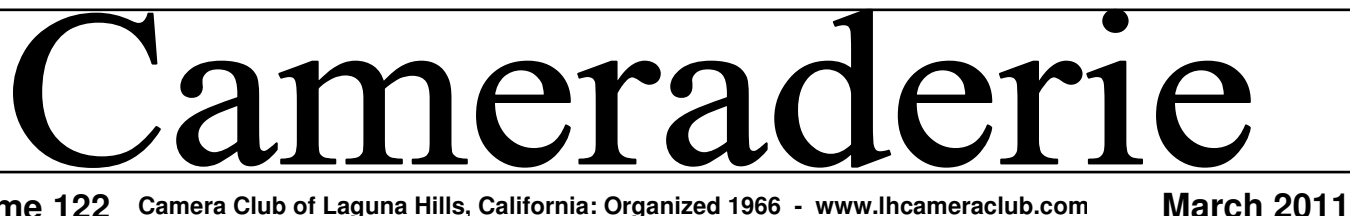

**Volume 122 Camera Club of Laguna Hills, California: Organized 1966 - www.lhcameraclub.com** 

# DIGI WORLD by Mac McNamar

Progress has been slow, but facility construction has been completed on the Fred Granger Learning Center. We have submitted a request for furniture and equipment to the PCM Recreation Department. This request must now be processed through several GRF Committees for approval, a process that is expected to evolve through the next three months or longer. Meanwhile, a committee is being formed under the leadership of Mike Epstein to identify classes to be offered and develop curriculum for the instructors.

We currently need Supervisors and Substitutes for the Digital Lab. The Supervisors are assigned to a morning or afternoon shift of three hours once weekly. Substitutes sign up for weekday mornings or afternoons to be called upon when Supervisors are unable to volunteer or are vacationing. If you are reasonably experienced with PC or Mac computers we want your help! We can place you with one of our existing Supervisors for two or three sessions to train on the process of Digital Lab operations, so you can assume a shift as a Supervisor or Substitute – if you can't volunteer every week, perhaps you'd be willing to alternate with another shift Supervisor every other week.

If you can't volunteer on a regular basis as a Supervisor or Substitute, but would like to share your experience, there are opportunities available for one-on-one sessions with Camera Club Members or Laguna Woods Village Residents. Email me at macmcnamar@comline.com or call me at 949-768-5621 if you have a specialty area you'd be willing to share with others in the Digital Lab – there are usually PC's available for one-on-one training sessions. We have requests for assistance on basic operation of digital point and shoot cameras, uploading photos from digital cameras

#### **What's Coming Next**

**Board Meeting**: Friday, Mar. 4, 9 AM, Photo Classroom, CH 4 **Digi Com Mtg:** Friday, Mar. 4, 11:30 AM, Photo Classroom, CH 4 **Showcase:** Monday, Mar. 14, 7:00 PM. Ch 3, DR 2 **Print Critique:** Sat. Mar. 19th, 10:00am Photo Classroom **Digital Critique:** Monday, Mar. 28, 7:00 PM, CH3, DR 2 **Website: http://www.lhcameraclub.com Email: lhcameraclub@gmail.com**

Prez Sez . . . . by Walter Druker Mike Epstein has stepped up and

agreed to Chair the Education Committee. Thank you Mike. He will be contacting members to participate in setting a curriculum for the Fred Granger Learning Center. If you wish to participate and lend your experience as an educator or a planner, contact mike at mikeepstein@comline.com

The construction of the Fred Granger Learning Center is complete, however getting the required furniture, monitors and other necessities is still in progress. We have a few tables and chairs in the room so we can start basic instruction on an interim basis, until we get all the hardware connected & in place. We hope to get things going as soon as possible.

Make sure you read Don Hills column on page two. This new Saturday program addresses some of the primary functions of our club; educating members in the better use of our equipment and systems and interaction with more experienced photographers to make us aware of what makes a better picture. People who wish to take part should contact Don at donleta@comline.com

Elaine Randolph, our new webmaster, has done a great job redoing our website. She also had the bright idea of creating a Resource page, where we can have links to websites that provide tutorials on photography and software related to photographers. If you have such a

# SHOWCASE by **Alan Pollock**

**Showcase 7 p.m., CH3, DR2 & 1**  Refreshments follow the program **Monday, March 14** 

#### **The Lenthalls Present!!**

They will be taking us on the first two legs of their 2008 Antarctica journey. The last leg of that trip to the Antarctic Peninsula was presented in 2009. This program will start out in Ushuaia, Argentina with a brief side trip to Tierra del Fuego. Then on to the Falkland Islands where they will visit several of the remote islands.

There they will show the beautiful scenery, thousands of Rock Hopper, Magellanic and Gentoo penguins. We then visit the nesting grounds of the Black Browed albatross. This albatross colony encompasses thousands of birds stretching for a mile or more along the coast with soaring birds overhead and nesting chicks.

Traveling across the windswept seas to the spectacular South Georgia Islands, one of the most unique locations in the world, they will photograph and walk among literally hundreds of thousands of King Penguins, colonies of Elephant and Fur seals, and the huge Wandering Albatross. The scenery of this island is spectacular with glaciers, mountains and deserted whaling settlements.

As usual Jim will present a narrated digital slide show and Linda a high def video where the action comes alive.

#### **Upcoming shows will feature: Dick Sherman—April 11**.

## **MARCH SIG IS POSTPONED**

The New Member Orientation Open House will be rescheduled in the near future. Please watch the Cameraderie for more information

**Welcome to Our New 2011 Members** 

*Mark Rabinowitch*  **Need more information? CALL: Ann Hoffelder: 380-0371**

## Page 2 Cameraderie

# Don Hill—2nd VP **DON HILL - 2nd VP**

The hanging and showing of Camera Club prints in clubhouse 6 has been placed on hold until upgrade decision for the dining room is finalized. Prints have been removed from frames and will be returned to the maker.

### **Print Critique**

Don't miss out on the first Print critique / competition of the year. Judging will take place Saturday, March 19, 10:00am in our photo classroom, CH 4. Join us once again as we get together to share some of our members work. Prints are due in the bins by noon on Thursday, March 17. Entrant must attach an entry card for each print category submitted. Place all submitted prints by category into the appropriate bins in the Photo-Lab. Instructions for filling out the entry card are posted on the Print Critique board near the blank Entry Cards.

#### **Please take note of this year's rule change.**

"Printing and matting for all categories may be done commercially or by the entrant". Nothing identifying the entrant may appear in or on the image.

#### **CATEGORIES**:

Color Pictorial - Monochrome - Altered Reality – four prints in each category may be entered.

#### **Digi Critique Divisions**

Pictorial I: This division consists of those who have an average score of 7.80 or above with a minimum of nine entries for 2010.

Pictorial II: This division consists of those who do not fit the Division I criteria for 2010. Any Club member entering for the first time will be assigned to Div II.

# **Next Digital Critique**

# **Mar 28th—7:00pm CH3—DR2**

#### **Categories:**

Pictorial l, Pictorial ll, Monochrome, Special Subject "Reflections".

You may submit 3 images in the Pictorial category and one each in the other two categories. Please submit your images by email attachments to: **lhccdigital@gmail.com** Only images sent to this address will be accepted for this critique.

**Deadline** - Mar 24th 5:00pm

#### **PREZSEZ** cont:

í

website that you use please email it to Elaine at elaine.randolph@cox.net

Another suggestion was to send in locations that are relatively close as good photo sites that you have been to. I know we have some world travelers in the club, so "relatively close" to Tom Getz or Jim Lenthall is anywhere in the Western Hemisphere. I had something more like San Clemente in mind.

> **Where can members go for photography questions?**

Read Don's report of the first of what will not doubt become a popular Camera Club event:

This past Saturday afternoon was our first of many scheduled drop-in camera club open door sessions. We had many knowledgeable club members who provided there time and hands on instructions to anyone who came through our door with an interest to learn more about digital photography, their cameras, software programs, or see first hand the ins and outs of our club.

In this first Saturday session we had many different interest running at the same time in our clubhouse. We setup a still life table in our photo studio and guided anyone interested in their camera settings, tripod use, and provided lighting suggestions. In the matting room we guided anyone interested in matting techniques using equipment and materials. In our digilab we were giving an overview of some of the digital software programs. Walking around the rooms we could here questions with answers on a myriad of photography subjects.

These sessions are for all Camera Club members and Laguna Woods's residence, which would like to know and learn more about photography, their cameras, (point and shoot including DSLR) matting, or what should I look for when I buy my next camera. Thanks to all who drop-in, with a special thanks to all of you who stepped up and provide hands on instructions and answered many camera questions, making the day a big success.

The Photography drop-in sessions are scheduled for the last Saturday of each month in clubhouse 4, between 1:00 and 4:00 pm.

to Flash Discs or CD's, editing and cataloging photos, creating DVD's to share with family and friends, converting slides and photos to digital images, making prints, making mats for mounting prints, and more – we welcome your assistance and your time! Again, please email me at macmcnamar@comline.com or call me at 949-768-5621. Thanks!

### **PRINT SHOWCASE YOUR "BEST SHOT"**

This is the theme/focus for our next Print Showcase to be displayed in Clubhouse 4 Classroom. Please turn in one or two prints that you feel represents your best print images. It is okay if you have used either in previous Print Showcases. Remember to have images matted (11x14 for 8x10 image and 16x20 for 11x14 image) Please be sure to label the title with your name using a strip on either the left or right bottom corner of the mat. Place your prints on the shelf, above the cupboard, labeled "Your Best Shot". This may be done between March 20th and March 30th.

#### **Note: Do not place these prints here until after the March 19th Print Critique!**

**"THANK YOU"** to those who submitted prints for the Winter Scenes. Questions??? Alan Pollock (949) 462-9525

Having problems with preparing & your submitting your images for the critiques? I will be happy to send you a detailed 'step by step' PowerPoint presentation on this subject. It is a large file (6 mb) so be aware. Also available on CD. Please email me with Digi PPT in the subject line and I'll send it off to you. I'm also available to help personally.

pjwcrafts@comline.com

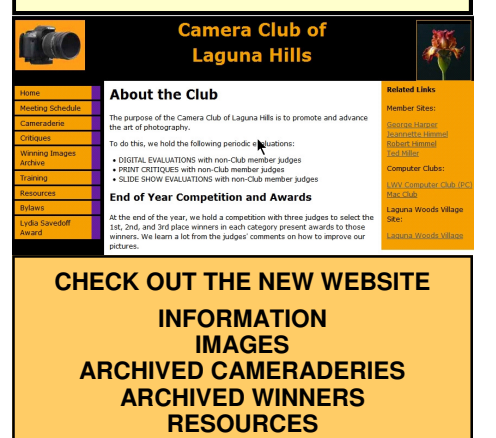